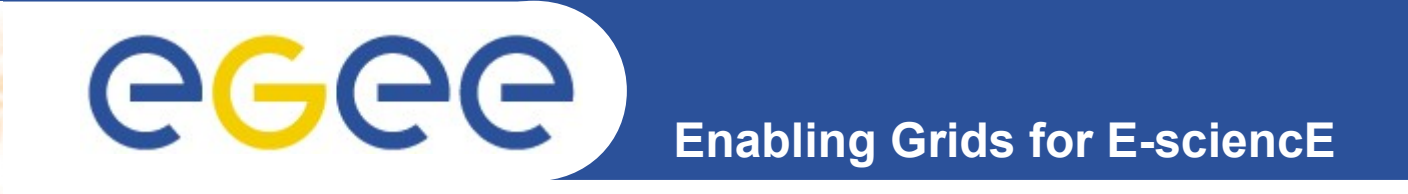

### **ROD and COD operational model**

*Marcin Radecki, Małgorzata Krakowian EGI COD*

*ACC CYFRONET AGH*

**www.eu-egee.org**

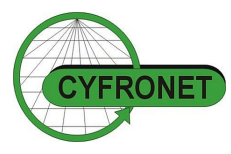

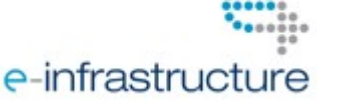

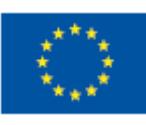

EGEE-III INFSO-RI-222667

EGEE and gLite are registered trademarks

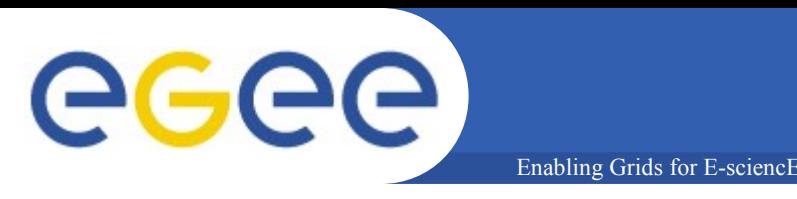

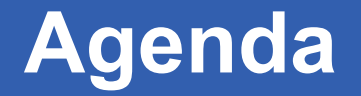

- **Organizational structure of grid**
- **Highlights on what is important for keeping the infrastructure stable**
- **Operational model**
	- procedures
	- tools
- **Operational model metrics**

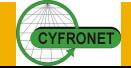

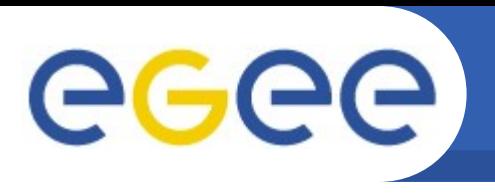

### **What do we deal with?**

- **~330 sites from 59 countries**
- **almost 100k CPU**
- **tens of PB storage space managed by a variety of SM systems**

Enabling Grids for E-sciencE

- **thousands of users**
- **tens of thousands of running jobs**

**Grid is a complex system which requires staff and procedures in order to operate**

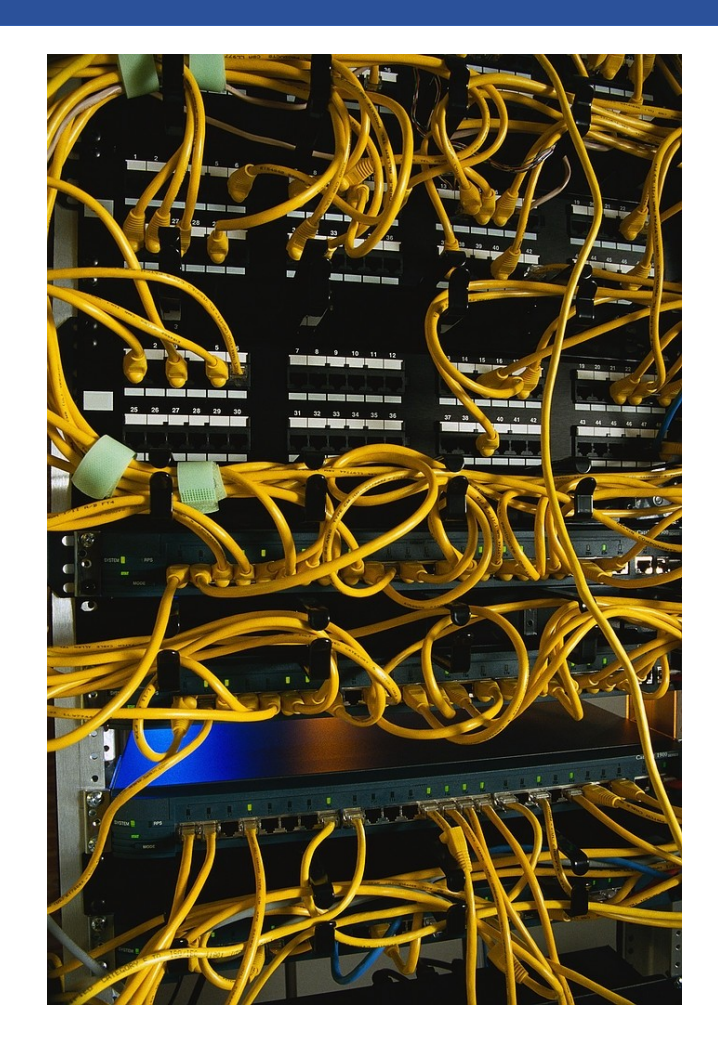

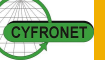

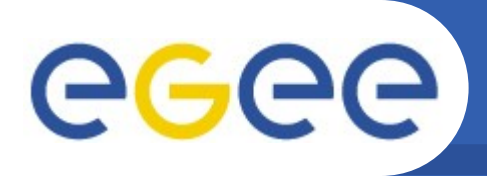

# **Organizational structure**

- **Hierarchical**
	- In EGEE
		- **1 Operations Coordination Centre**
		- 11 instances of Regional Operations **Centres**
		- $\sim$ 300 Grid Sites
	- In EGI
		- **European Grid Initiative**
		- **~40 NGIs**
		- $\sim$  ~300 Grid Sites
- **Role of NGI**
	- manage grid operations within its borders
	- provide helpdesk facility
	- provide operations support (ROD)
	- provide infrastructure monitoring
	- ...interface the above with EGI
- **ROCs were similar in terms of**
	- resources
	- responsibility
	- middleware
- **NGIs are different in many ways**
	- funding
	- resources
	- number of sites
	- internal organization
- **All this must be adapted to supply unified way of operations**
	- operational support
	- infrastructure monitoring
	- troube ticket processing

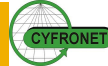

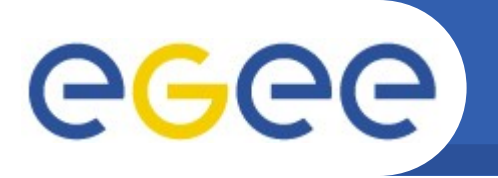

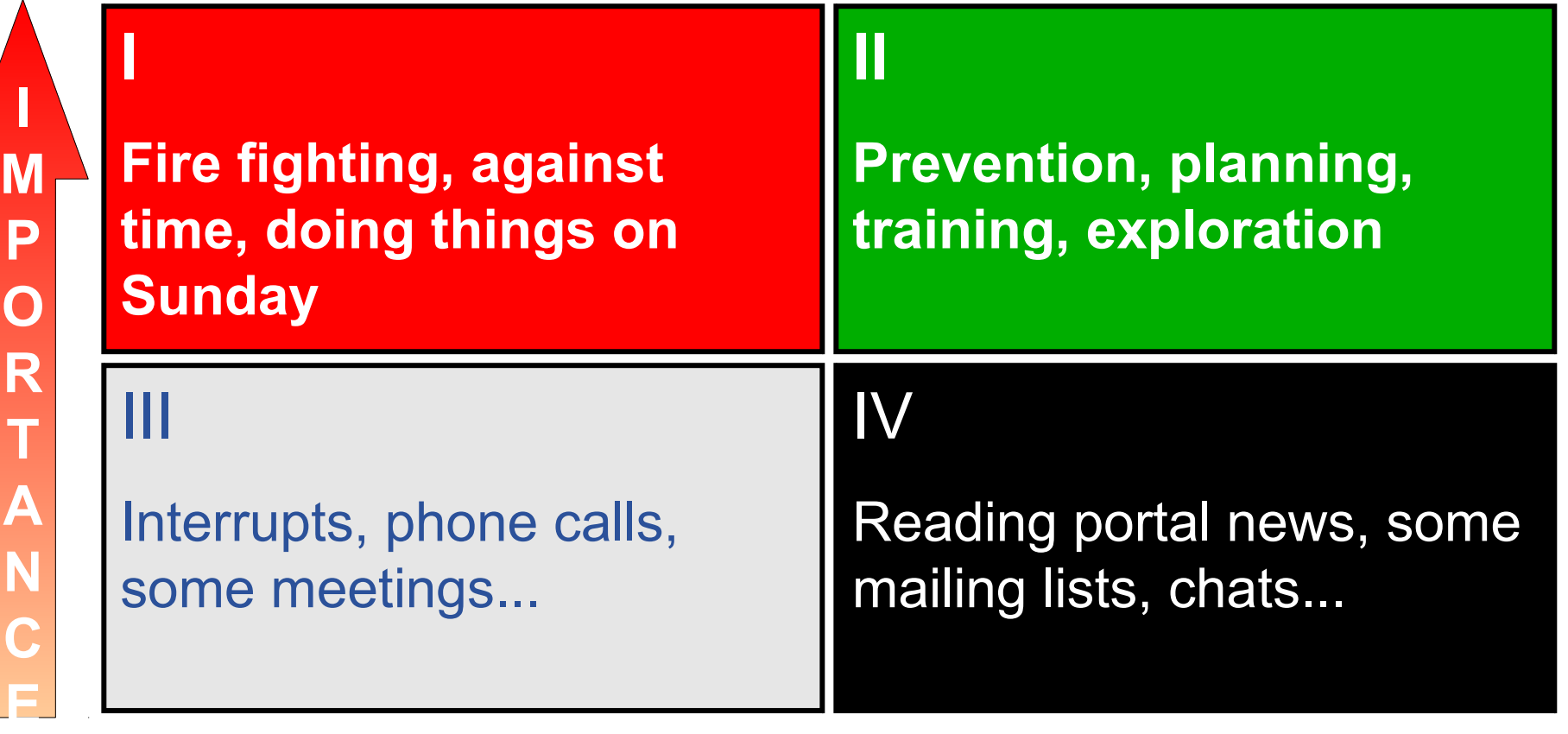

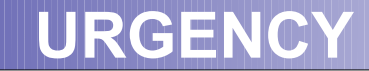

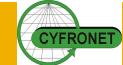

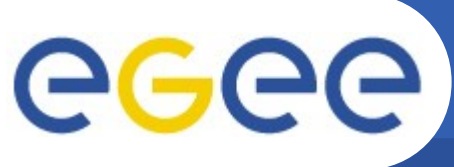

# **Keeping infrastructure stable**

- Enabling Grids for E-sciencE
- **notice a problem ASAP**
- **diagnose**
- **act precisely (without dead ends and U-turns)**
- **The above requires:**
	- tools (monitoring, dashboard)
	- well defined procedures
		- **Example 1** instruction on how to proceed in case of a failure
		- cover all aspects, details, nuances
	- collaboration
		- **Exchange experience, pass** knowledge, get help on-line

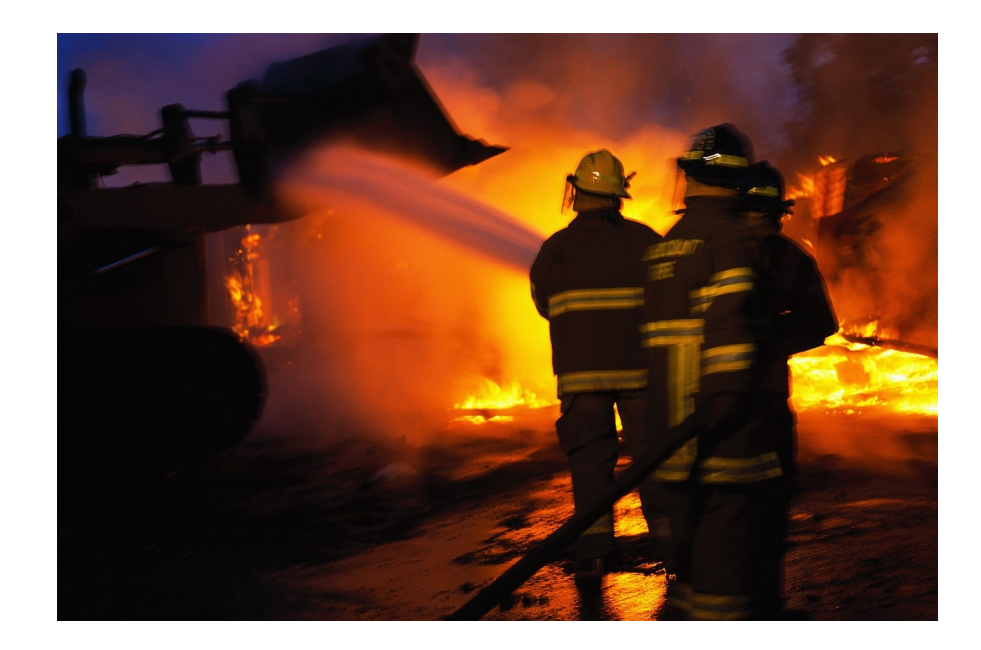

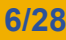

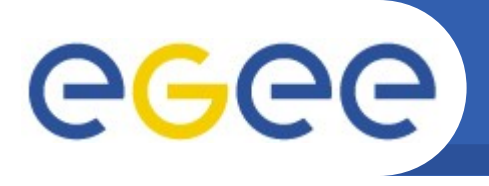

• **Service availability monitoring in Grid**

- Services are remote impact of computer network
- Complexity of Grid middleware
	- monitoring functionality for the user (replica management)
	- ...vs. monitor atomic functionality
	- middleware error messages: <https://twiki.cern.ch/twiki/bin/view/LCG/BestErrorMessages>
- Nagios a monitoring system aware of the dependencies between functional components
	- do not tests services on a host if the host is not reachable
	- **also a source of issues during transition from SAM to nagios...**

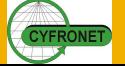

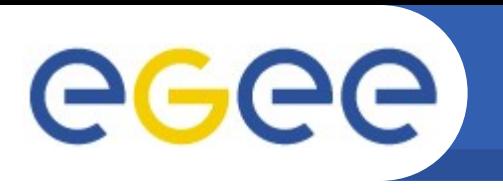

### **Diagnose problem**

- **What is reported to site admin?**
	- command which returned an error

- error message e.g. (top 4): "CGSI-gSOAP: Error reading token data: Success"
- **Experience is indispensable**
	- **...or support**
	- **documentation**
	- **knowledge base etc.**

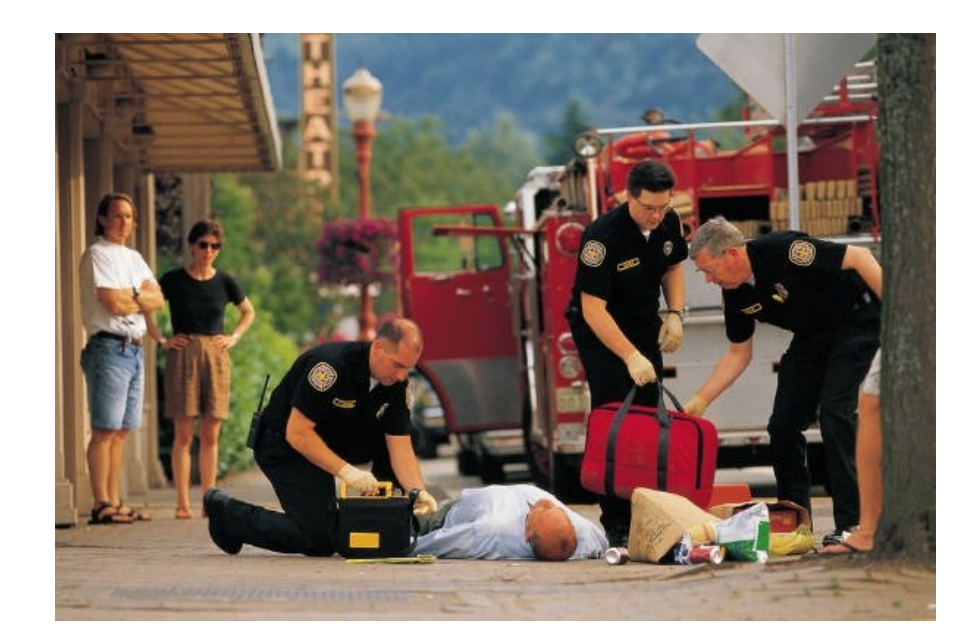

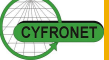

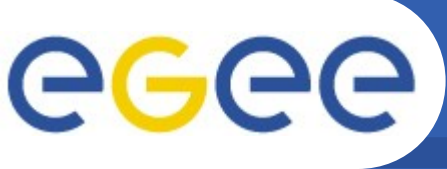

- Enabling Grids for E-sciencE
- Ideas that will not work
	- Search the error message and explanation in middleware manual
	- Ask the middleware developer for help
- Time consuming ideas
	- understand the software by yourself "Use the Source (code), Luke!"
- Practical, working (usually) solution
	- search the knowledge bases
		- <http://goc.grid.sinica.edu.tw/gocwiki/SiteProblemsFollowUpFaq>
		- <https://weblog.plgrid.pl/baza-wiedzy/>
		- some entries may be out of date
	- see if someone not stumbled already
		- **If all GGUS tickets there is nice search engine, worse than knowledge base as** may contain no solution
	- ask expert
		- **v** your NGI  $1<sup>d</sup>$  line support
		- **post an e-mail to lcgrollout mailing list**

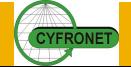

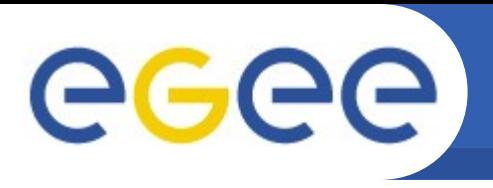

### **Operations procedures**

• **Indispensable for distributed systems**

- collaboration principles must be defined
- **Define what to do in case of a service failure**
- **Actors**
	- Site Admin
	- ROD, Regional Operator on Duty
	- COD, Central Operator on Duty
- **Items to operate on**
	- alarm problem reported by monitoring system. Contains info about time, localization of the failre. Appears in dashboard of ROD and COD.
	- (trouble) ticket record of a problem handling. Is created when an alarm cannot be quickly turn off. Created in GGUS.

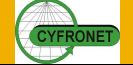

**ACCE Handling operational emergencies** 

Enabling Grids for E-sciencE

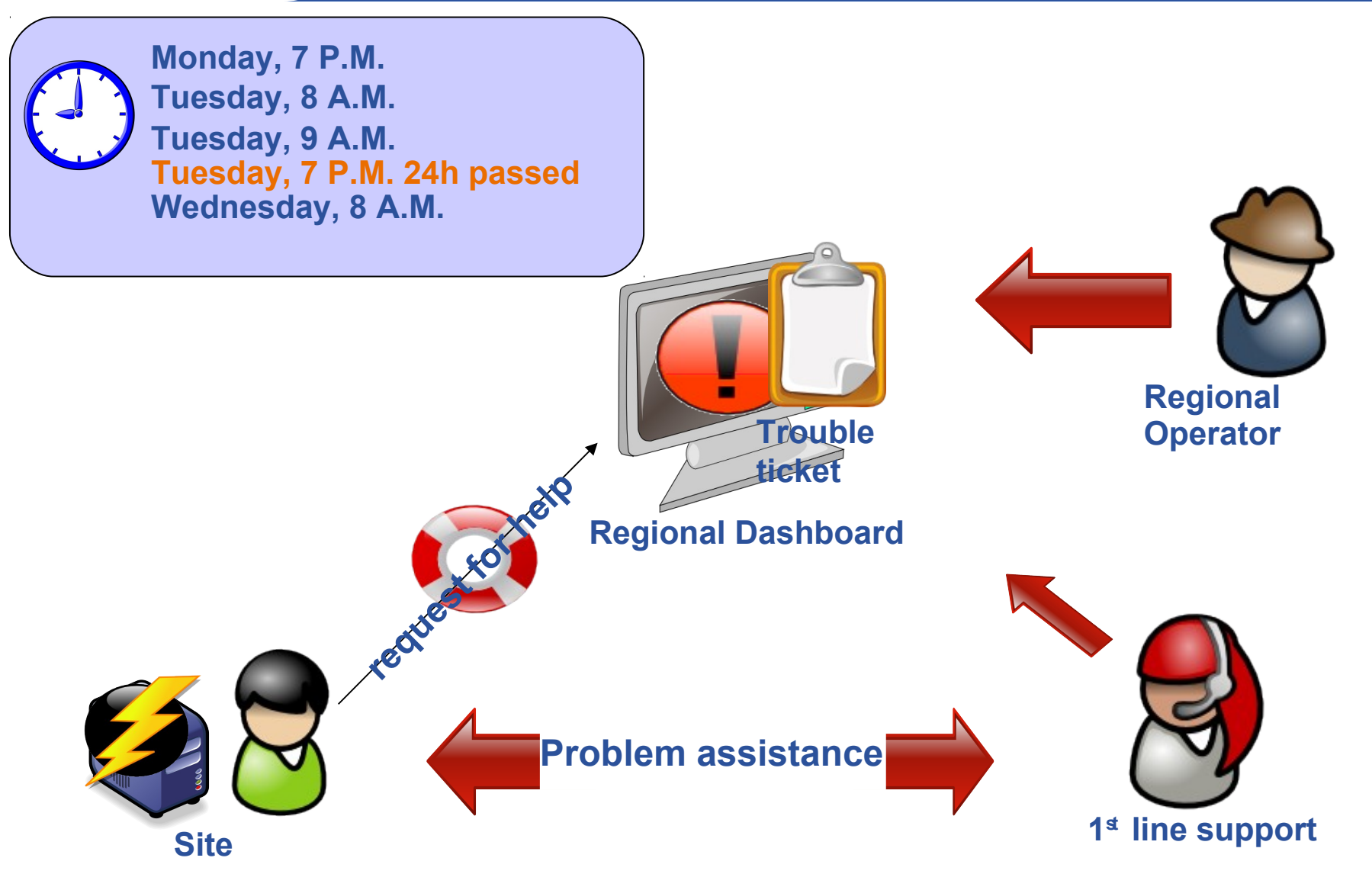

**CYFRONET** 

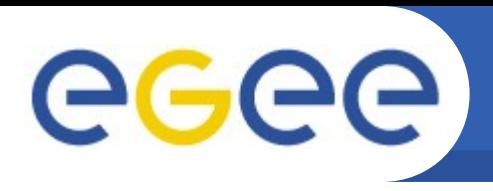

• **Model depends on timely actions**

- first 24h time for site & technical support team
- [24,72) time for ROD to clear the problem OR record it in GGUS
- [72,∞) model malfunction, COD comes into the game
- ticket not handled on time (expiration date passed)  $\rightarrow$  COD
- ticket not solved in 30 days  $\rightarrow$  COD
- **Metrics aim: indicate problems with operating model**
	- items not handled on time
	- items not handled according to procedures
	- assess workload on ROD & COD teams

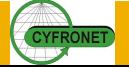

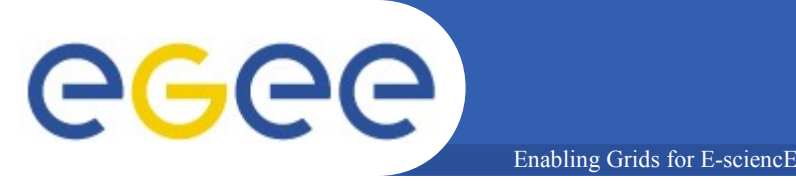

An "item" in the dashboard is either alarm or ticket that the **relevant party (COD, ROD, 1st line) should take action upon.**

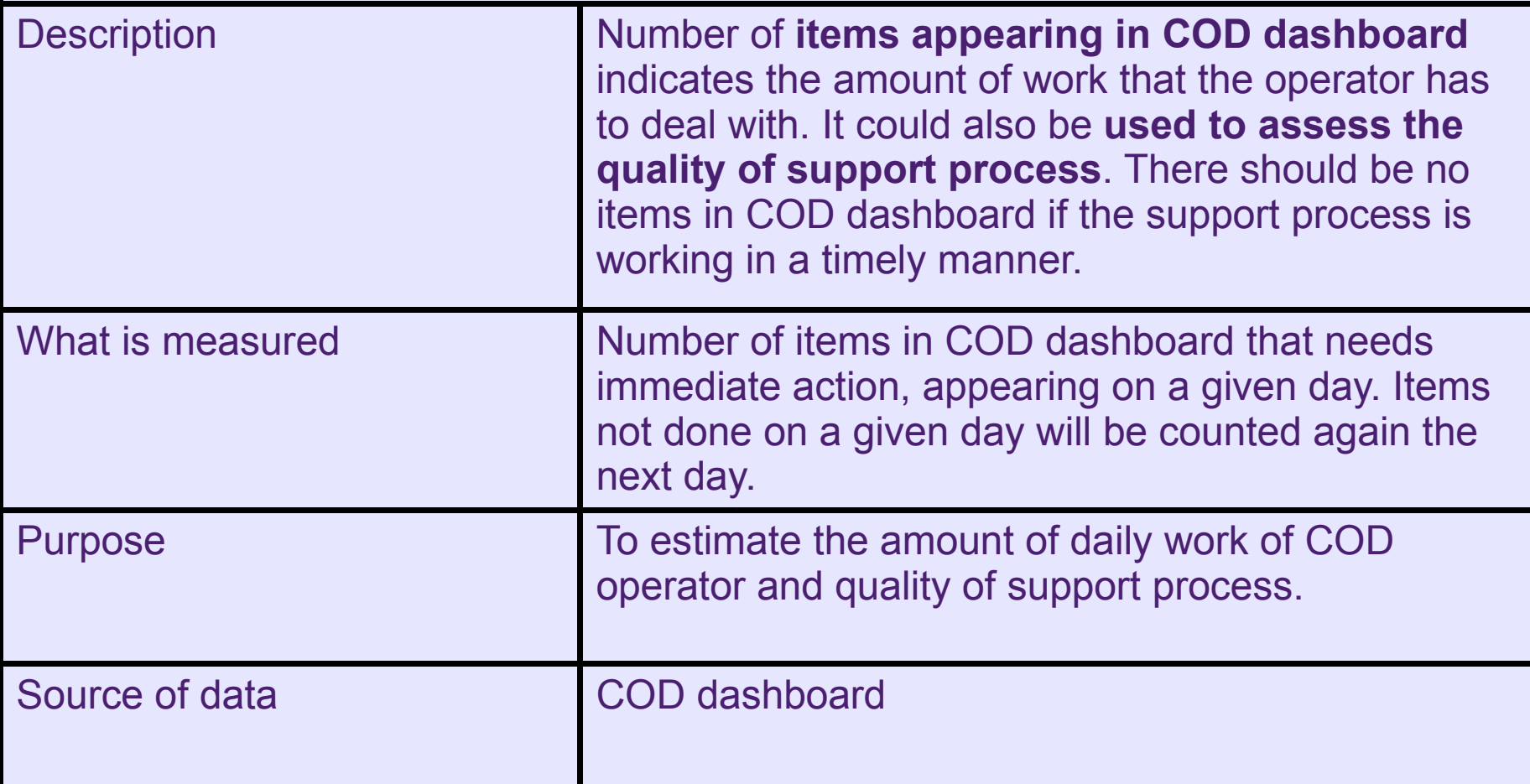

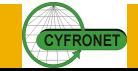

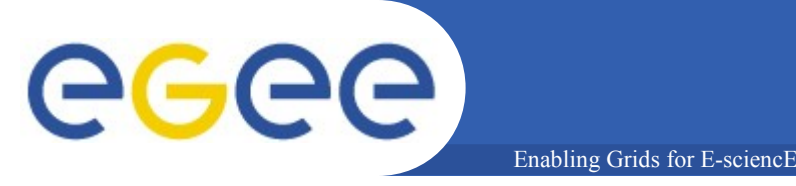

An "item" in the dashboard is either alarm or ticket that the **relevant party (COD, ROD, 1st line) should take action upon.**

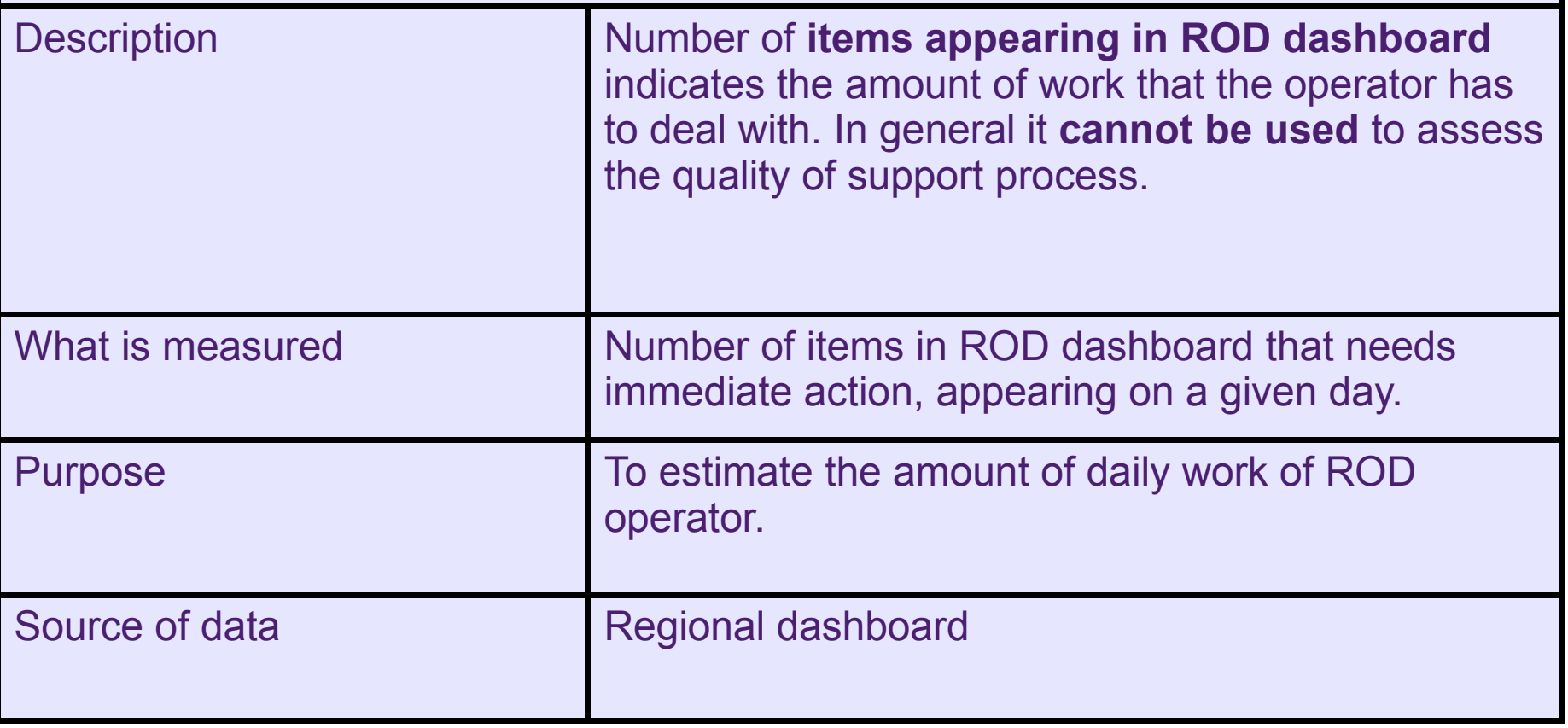

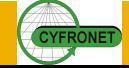

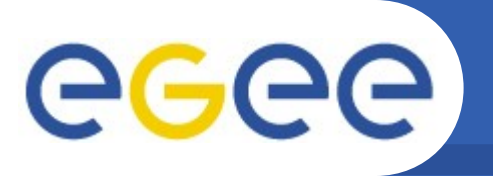

### **Metric = (alarms\_closed\_with\_OK/alarms\_closed\_in\_total)**

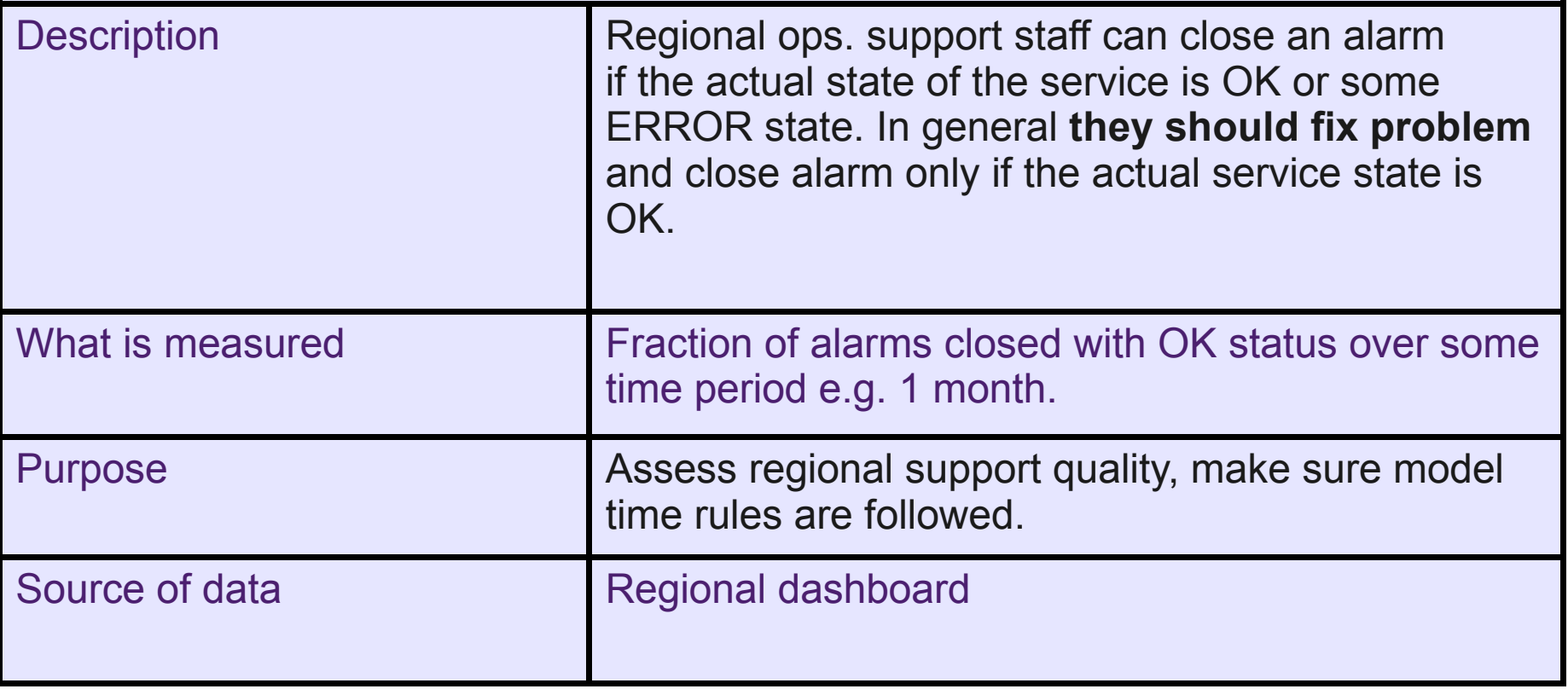

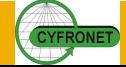

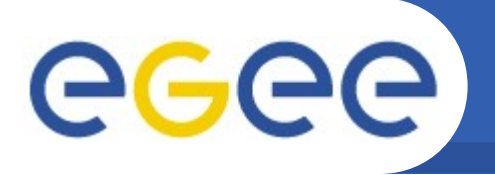

### **Workload in General**

Enabling Grids for E-sciencE

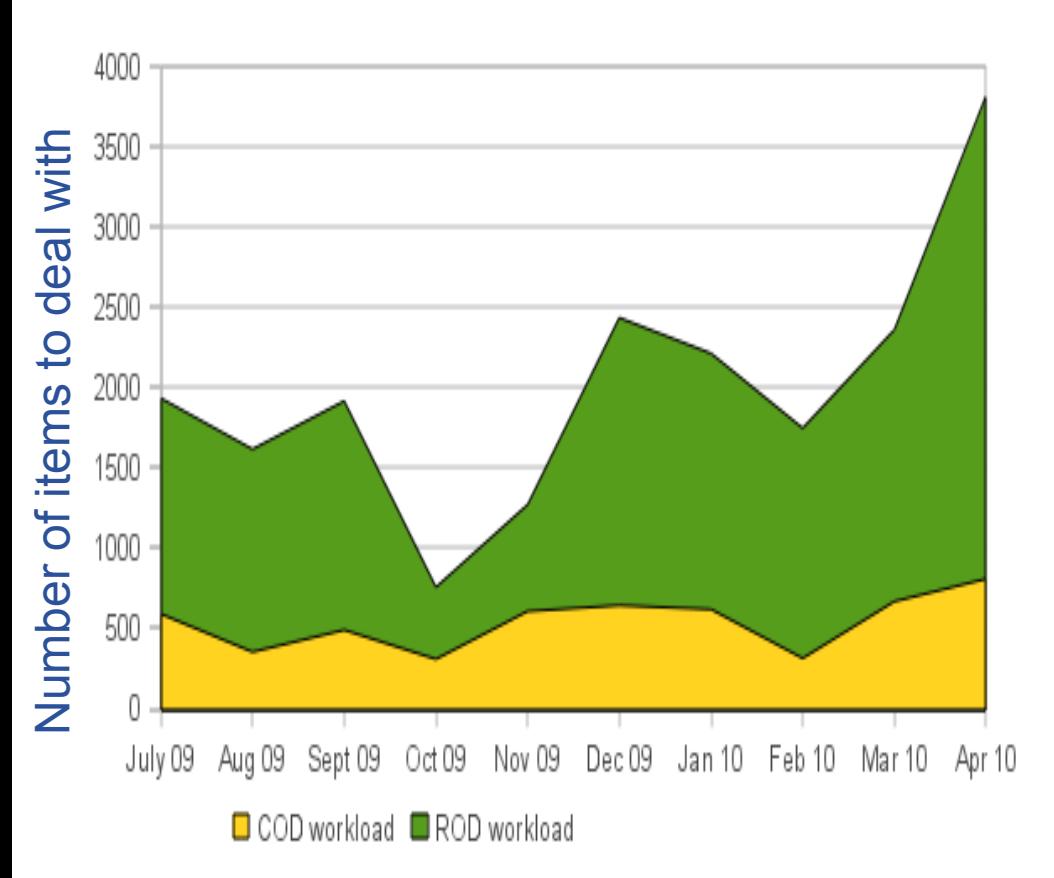

- **Intermittent problems with operations tools in Sept.** • **EGEE'09**
	- **Introduction of Cream-CE on 7.12.09**

#### • **Christmas period**

- less staffed
- alarm ageing not sync. with

### • **March-April 2010**

- New monitoring system introduced
- End of EGEE-III, staff change

#### • **Conclusions**

- RODs do a lot of good job
- Thanks that... COD workload is stable
- Alarms should not age on bank holidays

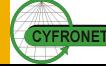

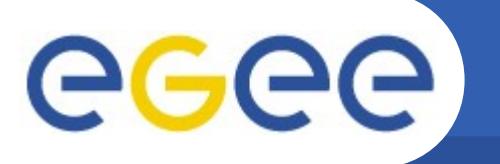

### **Workload Origin**

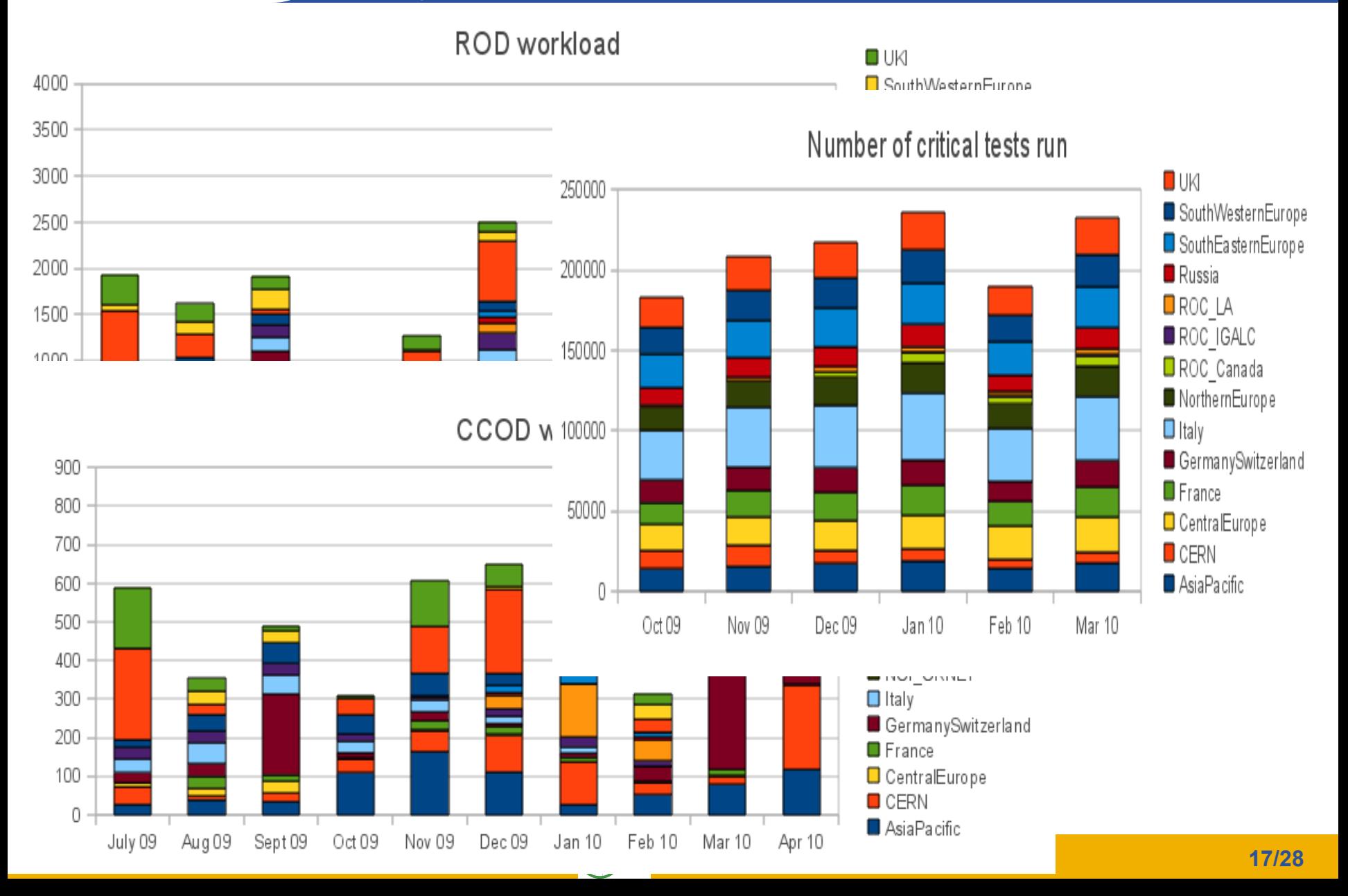

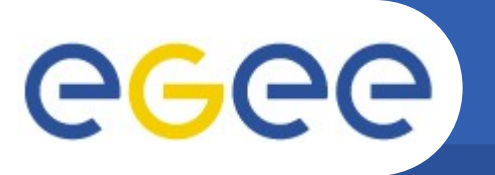

# **Operational Support Workload**

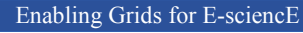

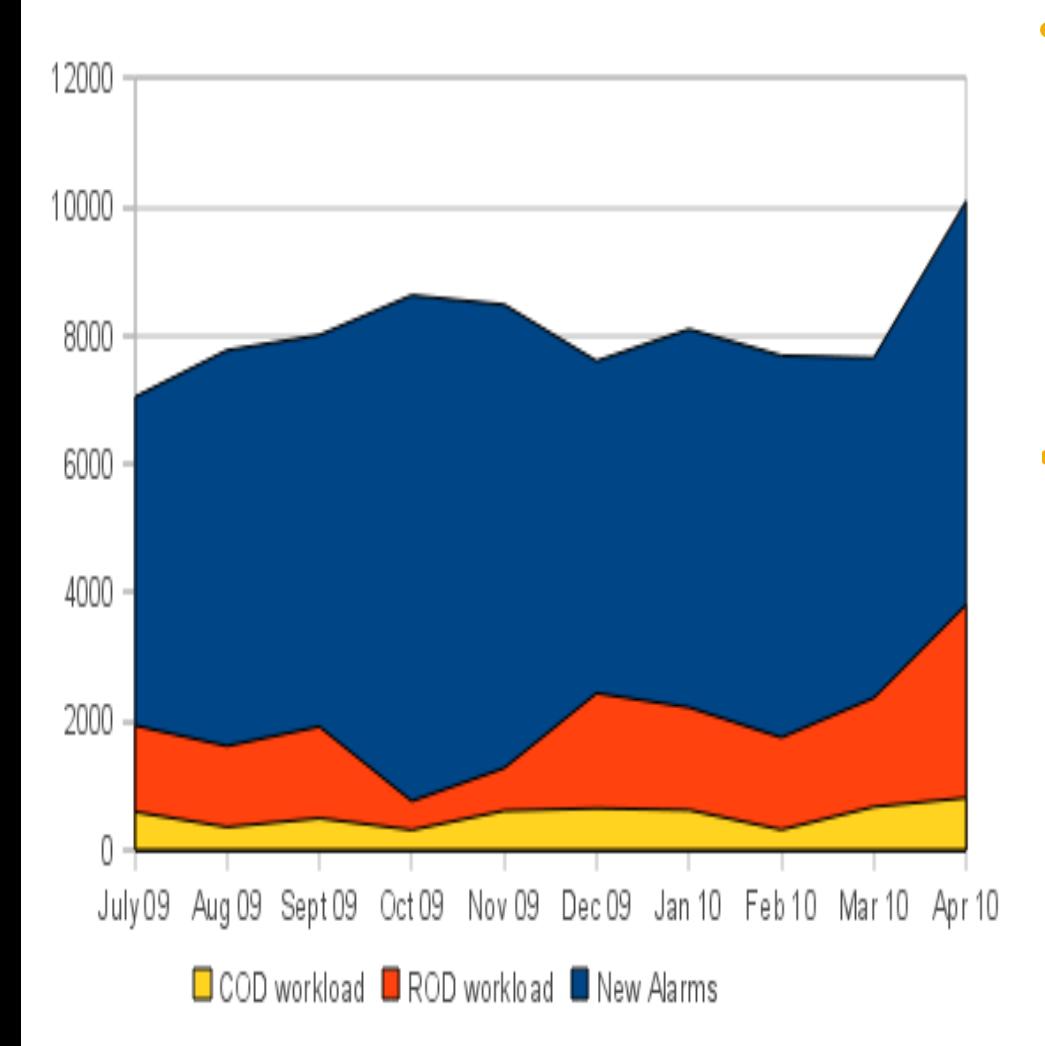

- **Note**
	- ROD/COD workload items are counted each day again until handled
	- Alarms (blue area) not cumulative
- **Making Cream-CE test critical**
	- $-16.11.09$  request to add Cream-CE to critical tests
	- 7.12.09 treshold of 75% passing, Cream-CE made critical
	- number of new alarms did not raise (April - ?)

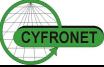

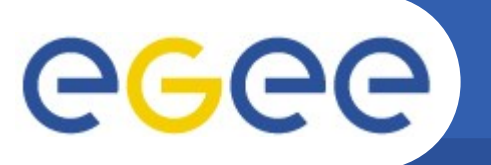

### Enabling Grids for E-sciencE **Regional Ops. Support Quality**

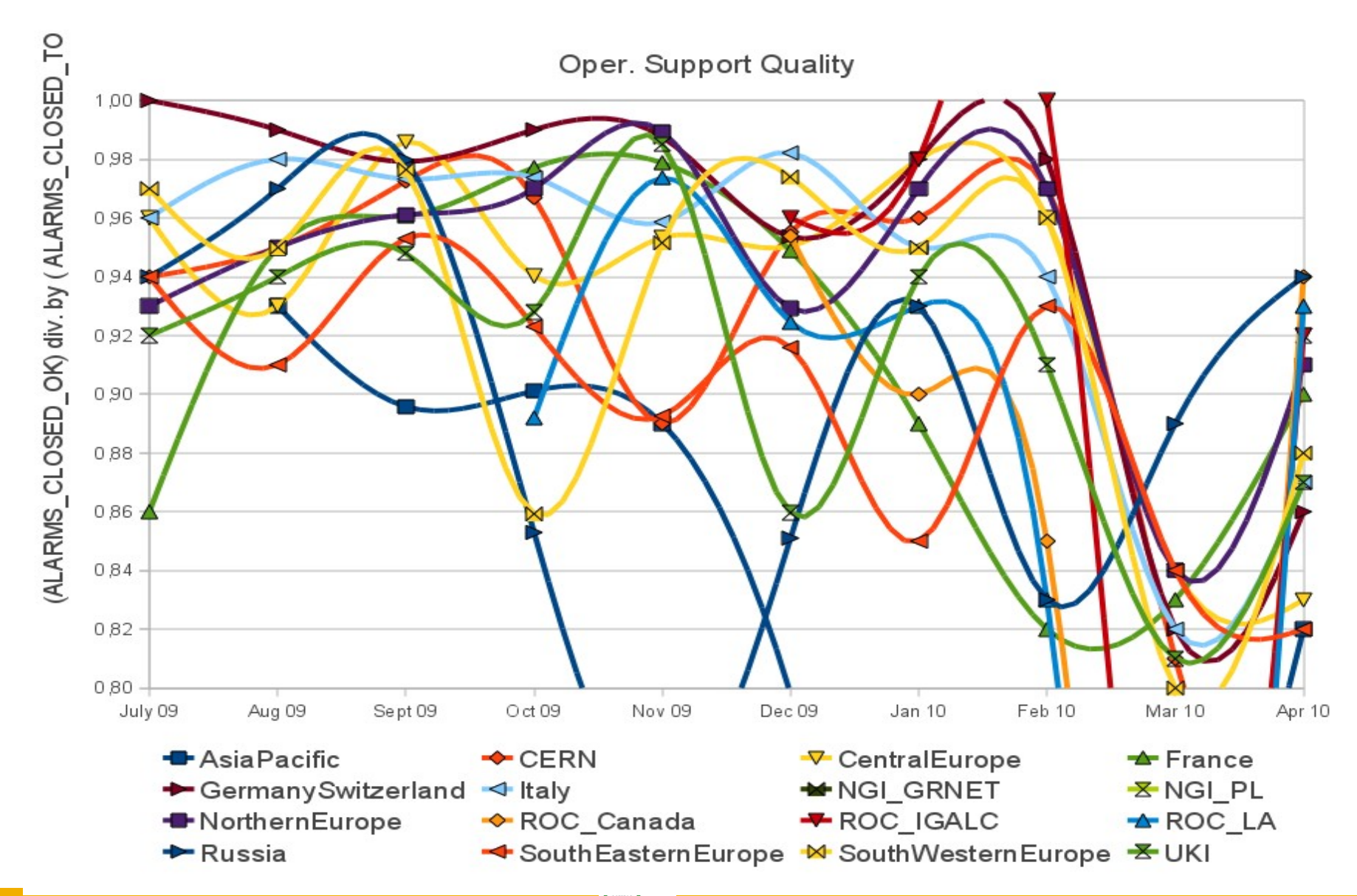

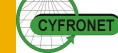

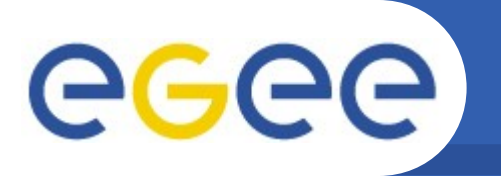

### **Alarm: Trips from site to COD**

Enabling Grids for E-sciencE

#### Fraction of items passing to COD

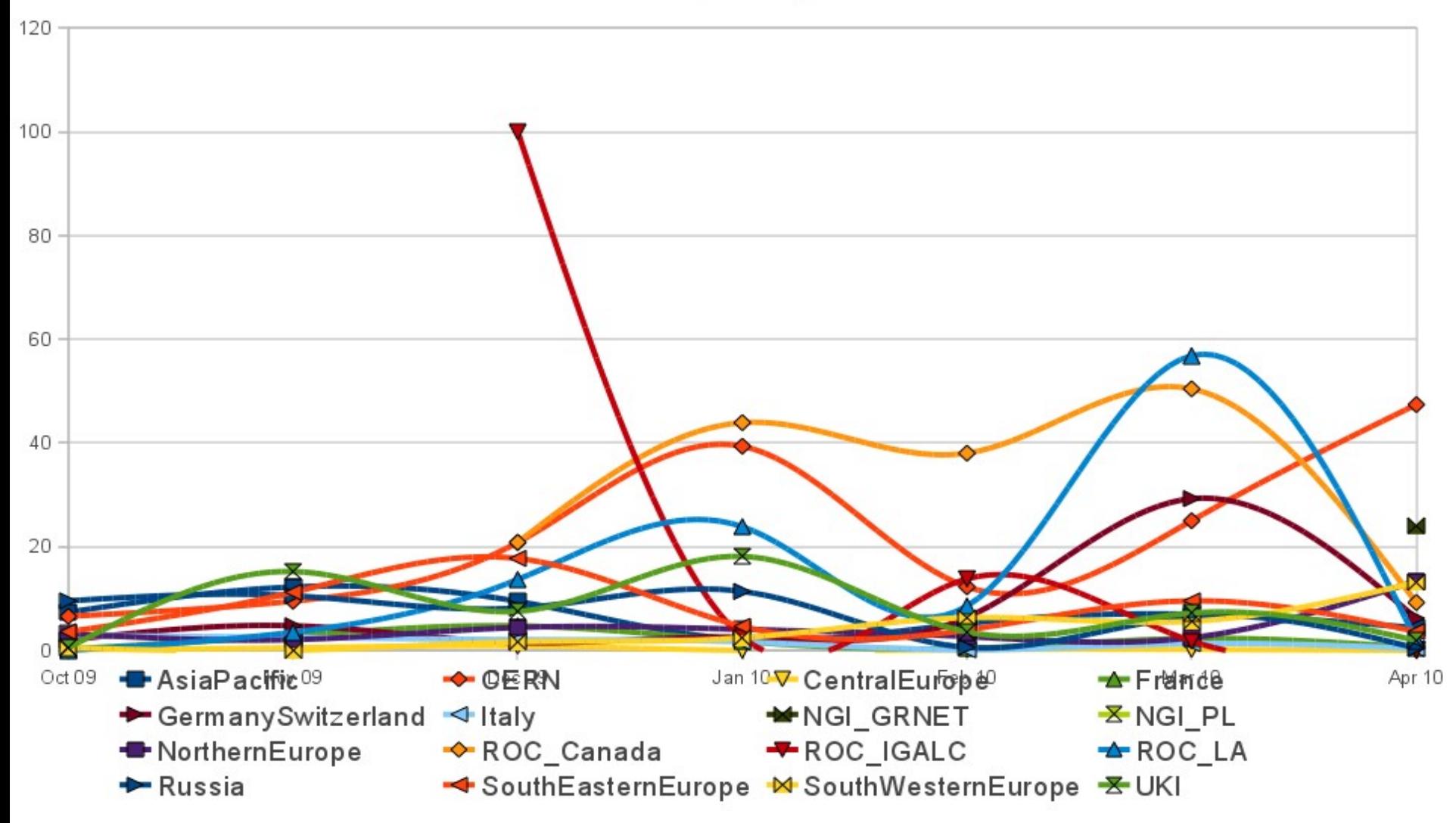

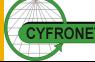

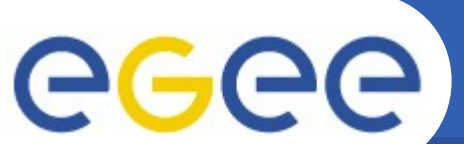

## **Infrastructure Stability**

Alarms/Critical Tests Ratio

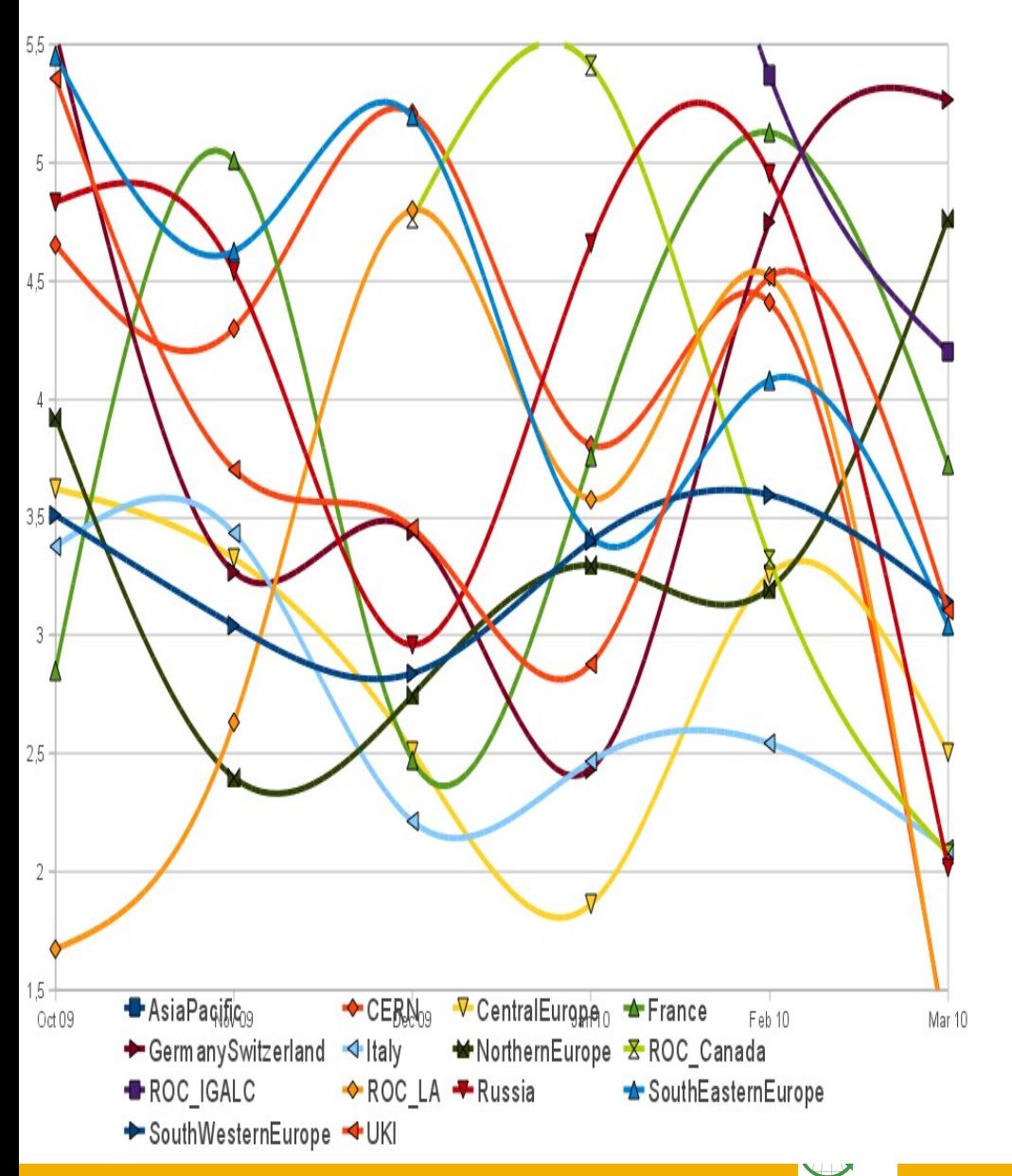

#### • **Y axis**

(New alarms/Number of Criti cal\_tests)\*100

### • **Interpretation**

- how many alarms are generated from each 100 runs of critical test
- difference between 2,5 and 5 means that services fails 2 times more often

### • **Sensitive for**

- outages in monitoring system (less chances for new alarms)
- excessive use of SAMAP ;)

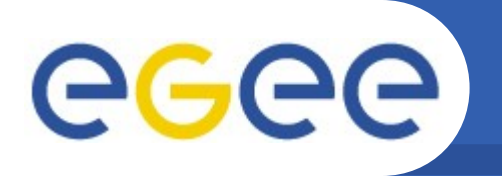

### **Operations dashboard**

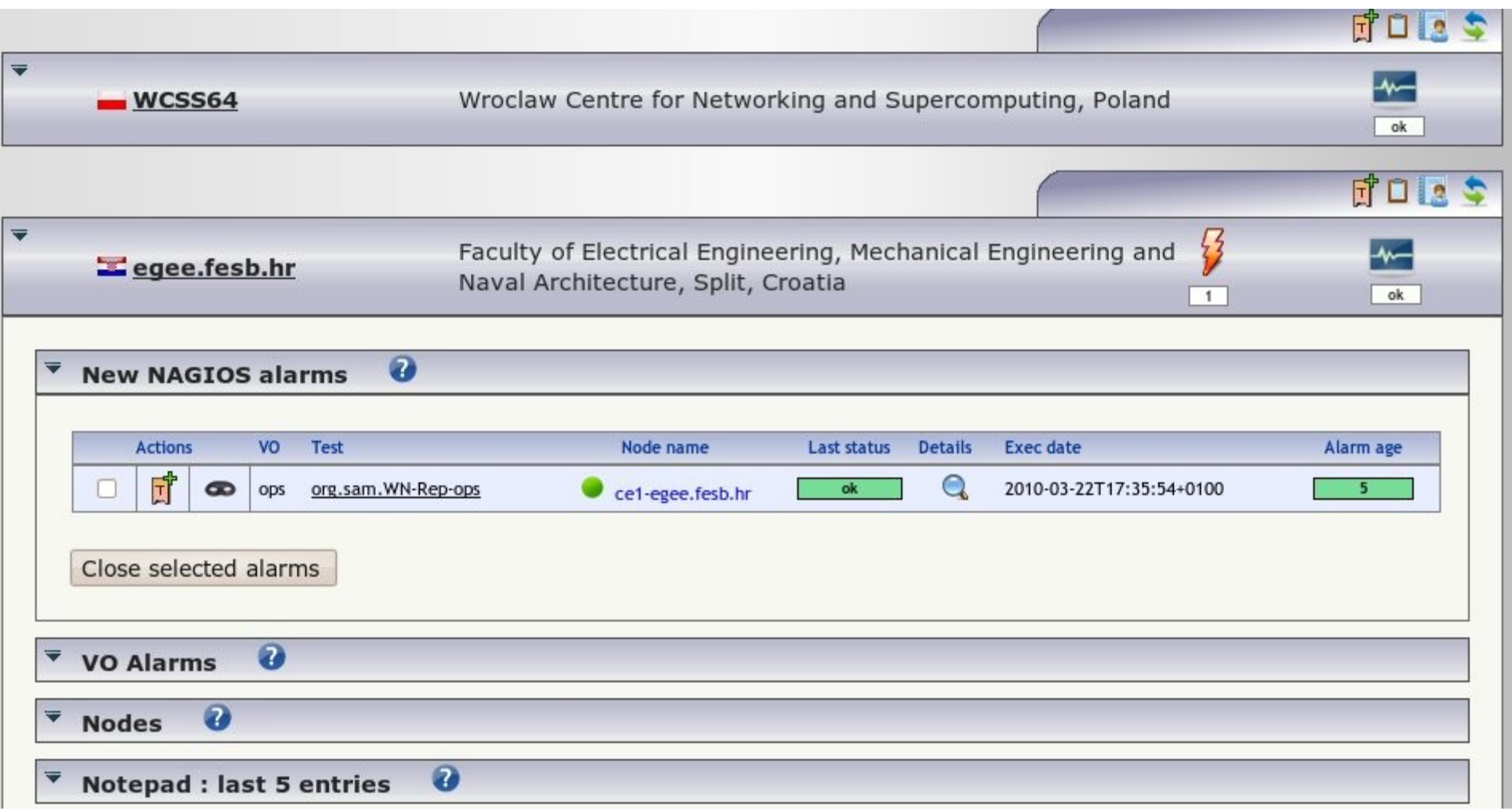

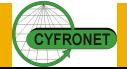

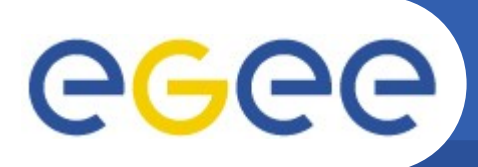

Enabling Grids for E-sciencE

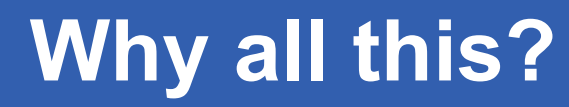

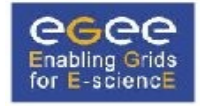

#### **EGEE Availability and Reliability Report**

#### for VO OPS

Region Summary - Sorted by Availability

**April 2010** 

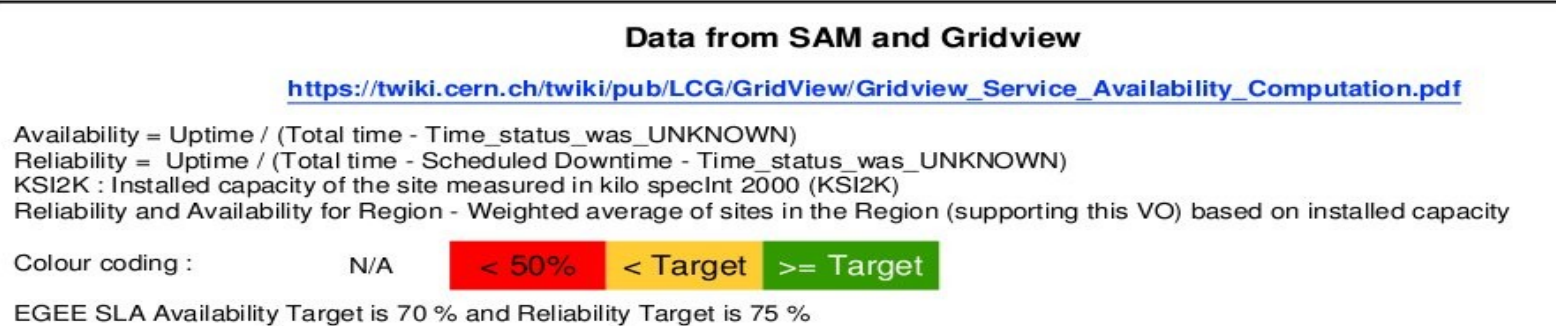

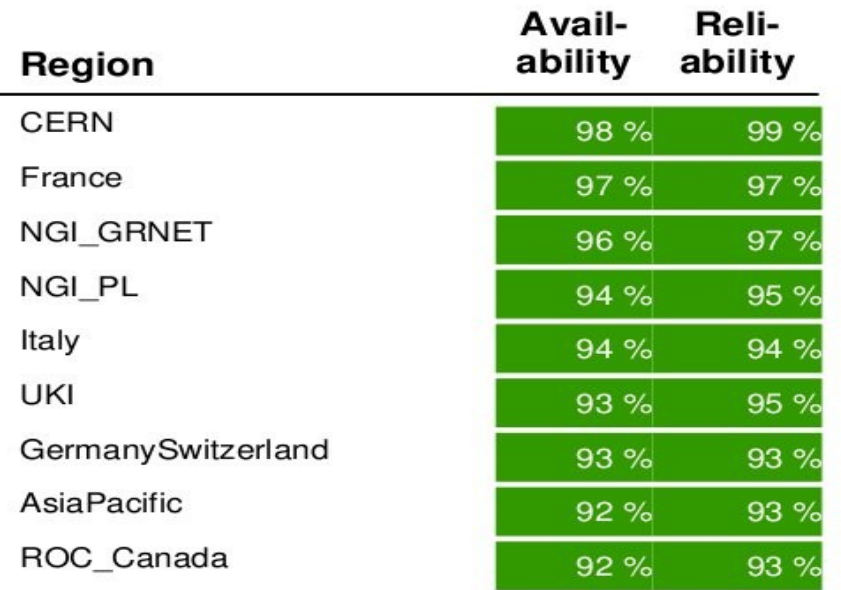

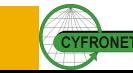

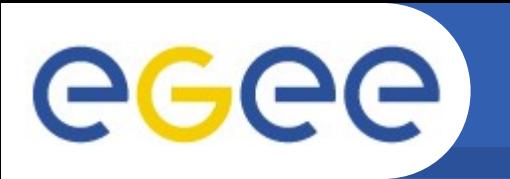

### **Questions**

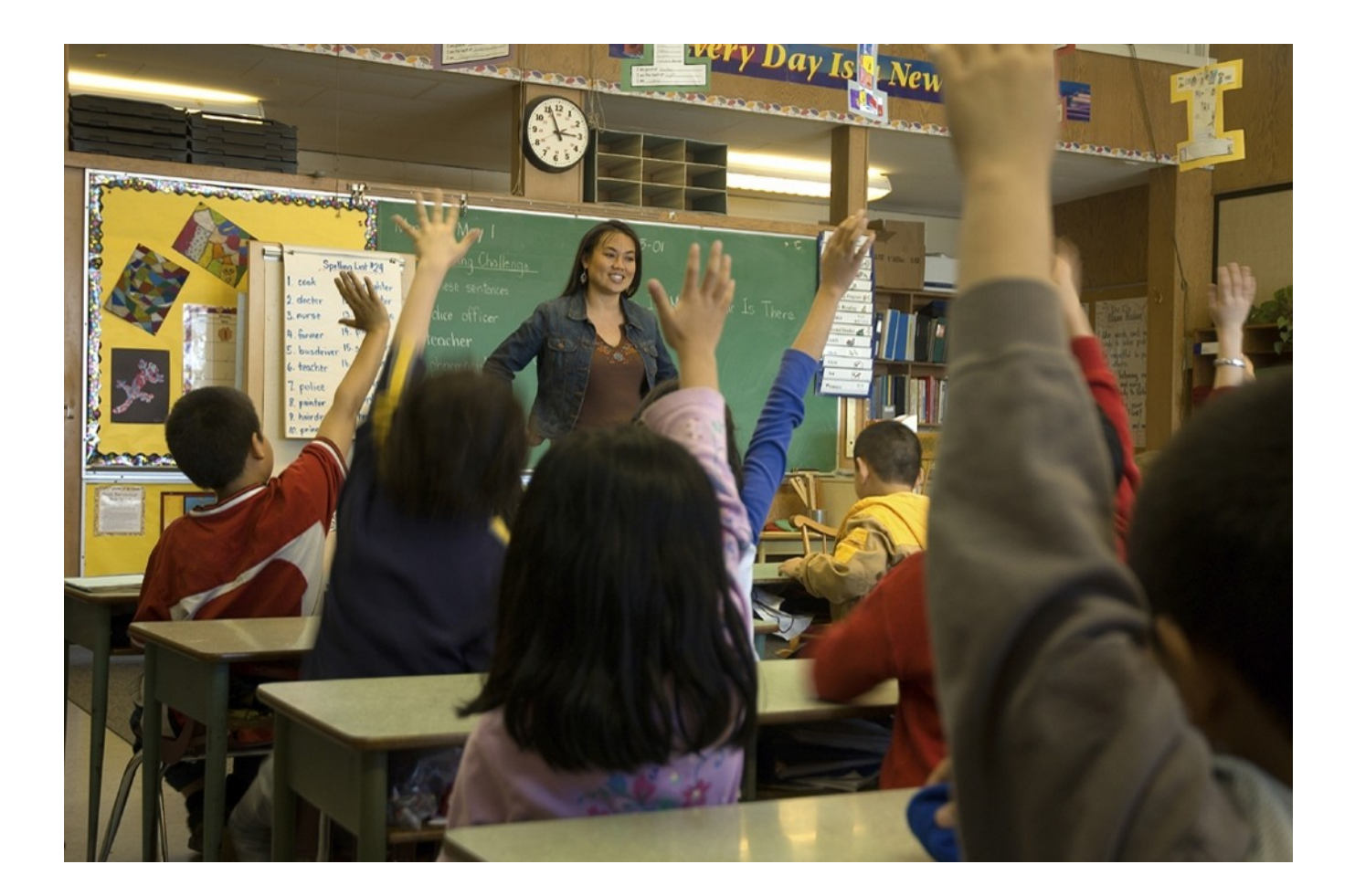

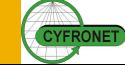